## [NEW RELEASE[D Network Appliance NS0-157 Exam Dum](http://www.mcitpdump.com/?p=2197)ps From Braindump2go Covers The Latest Knowledge Points From Network Appliance Exam Centre (1-10)

 BIG NEWS: Network Appliance NS0-157 Exam is the hot new published certification exam recently! Braindump2go provides the latest free Network Appliance NS0-157 Exam Questions for free download now! Be the first one to get this new IT Exam Certification!Try 2015 Latet Updated NS0-157 Practice Exam Questions and Answers, Pass NS0-157 Actual Test 100% in 2015 New Year! Braindump2go Latest released Free Sample NS0-157 Exam Questions are shared for instant download! Braindump2go holds the confidence of NS0-157 exam candiates with Network Appliance Official Guaranteed NS0-157 Exa Dumps Products! 112 New Updated Questions and Answers! 2015 Network Appliance NS0-157 100% Success! Exam Code: NS0-157Exam Name: NetApp Certified Data Administrator, Clustered Data ONTAPCertification Provider: Network ApplianceCorresponding Certification: NCDA Keywords: NS0-157 Exam Dumps,NS0-157 Practice Tests,NS0-157 Practice Exams,NS0-157 Exam Questions,NS0-157 PDF,NS0-157 VCE Free,NS0-157 Book,NS0-157 E-Book,NS0-157 Study Guide,NS0-157 Braindump,NS0-157

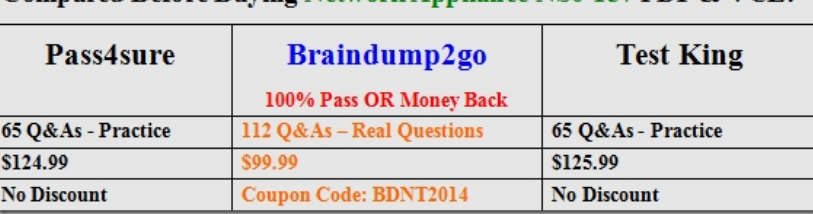

Prep Guide Compared Before Buving Network Appliance NS0-157 PDF & VCE!

 QUESTION 1At which two levels would you be able to create a SnapMirror policy? (Choose two.) A. aggregateB. clusterC. volumeD. SVM Answer: ACExplanation:https://library.netapp.com/ecmdocs/ECMP1610202/html/snapmirror/create.html QUESTION 2Which hidden directory points to a Snapshot copy from a NFS client? A. %snapshotB. .snapC. .snapshotD. /snapshot Answer: CExplanation:This command rename the hidden .snapshot directory in every directory in the current volume. https://support.f5.com/kb/en-us/products/arx/manuals/product/arx-cli-maintenance-6-3-0/snapshot.html QUESTION 3When you use the volume snapshot autodelete command, [what are three values for the commitment parameter? \(Choose three.\) A. disrup](https://library.netapp.com/ecmdocs/ECMP1610202/html/snapmirror/create.html)tB. volumeC. snap-reserveD. tryE. destroy Answer: ABEExplanation:volume snapshot autodelete modify -vserver vs1 -volume [vol1 -enabled true -commitment disrupt -trigger volume -target-free-space 25 -destroy-list lun\\_clone,fil](https://support.f5.com/kb/en-us/products/arx/manuals/product/arx-cli-maintenance-6-3-0/snapshot.html)e\_clone Volume modify successful on volume:vol1

https://library.netapp.com/ecmdocs/ECMP1636035/html/GUID-EF8C9766-F28E-4EE3-80AD-C9B98DC28EED.html QUESTION 4A customer wants to retire a broadcast domain called bcast1 from the cluster. All network ports and data LIFs previously using bcast1 have been moved to another broadcast domain. When the administrator attempts to delete the broadcast domain, the deletion fails.What is causing the problem? A. TheIPspace, that the broadcast domain uses, still exists.B. The cluster ports are using the [bcast1 broadcast domain.C. There are still subnets associated with the broadcast domain.D. The SVM has not been](https://library.netapp.com/ecmdocs/ECMP1636035/html/GUID-EF8C9766-F28E-4EE3-80AD-C9B98DC28EED.html) deleted. Answer: A QUESTION 5When using SnapRestore, which two statements are true? (Choose two.) A. A single file can be restored. B. Performing a volume level restore from a Snapshot copy may delete other Snapshots.C. Individual LUNs cannot be restored. D. Before restoring a volume it must be taken offline. Answer: BD QUESTION 6Which NetApp management tool generates reports on volume storage capacity trending information? A. Virtual Storage ConsoleB. OnCommand Unified ManagerC. OnCommand System ManagerD. OnCommand Workflow Automation Answer: B QUESTION 7Node cl-02 needs to fail over for scheduled maintenance. The node has NAS LIFs on it. The failover needs to be non-disruptive to the NAS clients.Which command accomplishes this task? A. system node halt -ofnode cl - 02 -inhibit trueB. system node reboot -ofnode cl - 02 ?inhibit-takeover trueC. storage failover takeover -ofnode cl - 02 -bypass -optimization trueD. storage failover takeover -ofnode cl ?02 Answer: C Explanation:The aggregate relocation can be avoided during this takeover instance by using the -bypass-optimization parameter with the storage failover takeover command. To bypass aggregate relocation during all future planned takeovers, set the -bypass-takeover-optimization parameter of the storage failover modify command to true.

http://www-01.ibm.com/support/docview.wss?uid=ssg1S7004761&aid=1 QUESTION 8You create an SVM named svm7. Its DNS name is ntap7. In svm7, you create a volume named vol1 with a junction path of /users.An NFS client would mount the root of vol1 using which path? A. svm7:/usersB. ntap7:/usersC. ntap7:/vol1D. svm7:/vol1 Answer: A QUESTION 9You set up a [SnapMirror relationship between two clusters and start the SnapMirror ini](http://www-01.ibm.com/support/docview.wss?uid=ssg1S7004761&aid=1)tialization. The transfer starts without error and begins

replicating data. Before the init[ialization completes, a network failure occurs and the transfer fail](http://www.mcitpdump.com/?p=2197)s to finish. Once the network failure is corrected, you attempt to initialize the transfer again, but receive the following error:Volume rep\_vol01 is restrictedWhich step should you perform before attempting re-initialization? A. Change the state of the destination volume to online.B. Delete all Snapshot copies on the destination volume.C. Change the state of the destination volume to offline.D. Delete all data in the destination volume. Answer: B QUESTION 10An unexpected network outage has occurred and you have lost access to an NFS share inside an SVM on your cluster.What is causing the problem? A. The broadcast domain does not have a failover policy defined.B. The MTU setting for the port is incorrect.C. The failover group does not have the proper targets defined.D. The current port is already hosting a LIF. Answer: A Braindump2go Guarantee:Pass-Certification NS0-157 offers absolute risk free investment opportunity, values your timr and money! Braindump2go latest NS0-157 Real Exam Dumps - Your success in NS0-157 Exam is certain! Your belief in our NS0-157 Exam Dumps is further strengthened with 100% Money Back Promise from

Braindump2go! Compared Before Buying Network Appliance NS0-157 PDF & VCE!

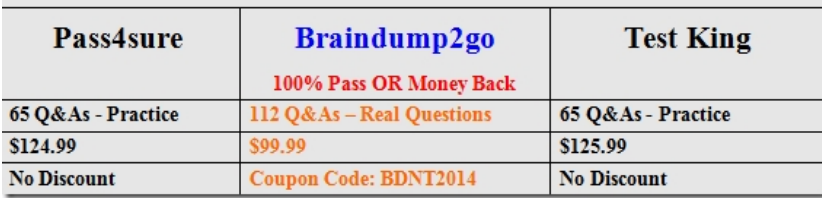

http://www.braindump2go.com/ns0-157.html